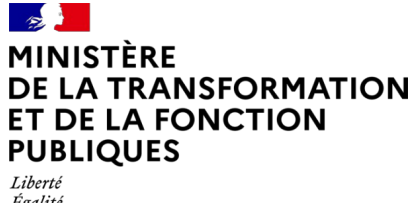

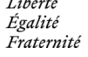

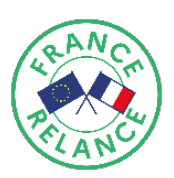

# Transformation Numérique des collectivités territoriales Programme Démat. ADS

FITN7 – Axe 3 bis - Cahier des charges étendu au subventionnement du déploiement de solutions de téléprocédures dédiées à la réception et à l'instruction des demandes d'autorisation d'urbanisme sous forme dématérialisée.

### Contexte:

A compter du 1er janvier 2022,

- toutes les communes devront être en capacité de recevoir des demandes d'autorisation d'urbanisme (DAU) par voie électronique. L'article L.112-8 du code des relations entre le public et l'administration permet aux pétitionnaires de saisir l'administration de manière dématérialisée selon différentes modalités (courriel, formulaire de contact, usage d'un télé service, etc.) et dans le respect du cadre juridique général ;
- de plus, les communes de plus de 3 500 habitants, avec leur centre instructeur, devront, quant à elles, disposer d'une téléprocédure spécifique leur permettant de recevoir et d'instruire sous forme dématérialisée les DAU (art. L. 423-3 du Code de l'urbanisme, issu de la loi ELAN dans son art. 62).

Dans le cadre du volet « Transformation numérique de l'Etat et des territoires » du plan France Relance, le ministère de la Transformation et de la fonction publiques et le ministère du Logement ont décidé l'ouverture d'un guichet et d'une enveloppe spécifiques qui viennent compléter les fonds « Transformation numérique des collectivités territoriales », ouverts depuis le début de l'année 2021.

### Quels objectifs **? :**

Cette enveloppe a pour ambition de soutenir et d'accélérer le déploiement au sein des collectivités territoriales ou des centres instructeurs de solutions permettant de répondre aux exigences de la loi ELAN c'est-à-dire la réception et l'instruction dématérialisée des demandes d'autorisation d'urbanisme, notamment au travers du raccordement de leurs systèmes d'information aux solutions proposées par l'Etat, dont PLAT'AU, dans le cadre du programme Démat. ADS.

# A qui est destinée cette enveloppe **?**

Cette enveloppe est destinée :

- à toutes les collectivités qui instruisent en propre les demandes d'autorisations d'urbanisme ;
- ainsi qu'aux centres instructeurs à qui les collectivités confient cette instruction.

# Quel est l'objet du financement ?

L'enveloppe contribue à financer les dépenses qui participent à l'adaptation des systèmes d'informations d'une collectivité ou d'un centre instructeur au processus dématérialisé de réception et d'instruction, notamment via un raccordement aux outils de l'Etat.

Celles-ci comprennent :

- l'acquisition d'un logiciel permettant de répondre aux obligations de la loi Elan ;
- le recours à des prestations d'assistance à la maîtrise d'ouvrage ou à la maîtrise d'œuvre pour le cadrage, la conduite du projet, les paramétrages, la conduite du changement, la formation, ou toute autre opération technico-fonctionnelle associés au déploiement.

A noter qu'il existe deux restrictions concernant la prise en charge de dépenses relatives au numérique dans le cadre de ce guichet :

- les achats de licences logicielles d'éditeurs extra-communautaires ;
- les achats d'équipements et de matériels.

#### Modalités et montants financiers

Une enveloppe dédiée est déléguée à chaque secrétariat général pour les affaires régionales pour financer une partie des coûts portés par les collectivités locales.

Le montant du financement est calculé de la manière suivante :

- un montant de 4 000 euros par centre instructeur,
- augmenté de 400 euros par commune rattachée (« guichet unique ») à un centre instructeur, pour un maximum de 30 communes rattachées.

*Exemples :*

.

- . *une commune instructrice autonome :*  $4000 + 400 = 4400 \text{ E}$  *:*
- . *un établissement public de coopération intercommunale instruisant pour 10 communes :*

*une agence territoriale instruisant pour 40 communes :*  $4^{\circ}000 + 30 \times 400 = 16000 \text{ E.}$ 

Au plan opérationnel le pilotage du subventionnement est assuré par les préfets de département avec le concours :

- des directions départementales des territoires (et de la Mer) DDT(M) ;
- des directions de l'environnement, de l'aménagement et du logement pour les départements d'Outre-mer (DEAL) ;
- des unités départementales de l'environnement, de l'aménagement et des transports pour l'Ile de France (UDEAT).

### Quelle procédure de demandes de subvention ?

Un formulaire simple (cf. modèle joint en annexe) devra être rempli et transmis par le représentant de la commune ou du centre instructeur mutualisé à l'interlocuteur défini au niveau départemental, accompagné des factures correspondants aux dépenses réalisées par les communes et des pièces que le porteur jugera utile de fournir.

Les factures peuvent concerner des dépenses réalisées antérieurement à l'ouverture de ce guichet et ce afin de ne pas pénaliser les collectivités qui auraient anticipé la dématérialisation des demandes d'autorisation d'urbanisme.

Le montant de financement ne pourra excéder le montant des factures présentées pour justifier la subvention.

Si l'équipe préfectorale a besoin de documents complémentaires, elle les demandera au cas par cas.

Ce formulaire dématérialisé sera accessible à partir du mois de mai 2021 via la page internet du site du ministère de la Transformation et de la fonction publiques consacrée [au soutien de](https://france-relance.transformation.gouv.fr/dcd6-accompagner-les-projets-de-transformation-nu/) [l'ingénierie, du déploiement, de l'accompagnement ou de la formation au numérique des](https://france-relance.transformation.gouv.fr/dcd6-accompagner-les-projets-de-transformation-nu/) [collectivités](https://france-relance.transformation.gouv.fr/dcd6-accompagner-les-projets-de-transformation-nu/).

Les demandes de subvention peuvent être soumises jusqu'au 31 octobre 2021.

# Quelle procédure budgétaire et de contractualisation ?

La contractualisation dans le cadre des contrats de relance et de transition écologique est le modèle privilégié dans une logique de relation simplifiée entre l'Etat et les collectivités. A défaut, un conventionnement *ad hoc* avec la collectivité peut être mené. Le subventionnement sera accordé contre facture.

#### Quelle publicité ?

Chaque préfet est invité à décliner l'initiative, le cas échéant avec des adaptations de son choix, pour les collectivités placées sur sa zone géographique, et à en assurer une publicité par voie électronique. Les emplacements numériques seront transmis à la DINUM [\(pmo.francerelance@modernisation.gouv.fr\)](mailto:pmo.francerelance@modernisation.gouv.fr) pour référencement sur le portail [https://france](https://france-relance.transformation.gouv.fr/)[relance.transformation.gouv.fr/](https://france-relance.transformation.gouv.fr/) .

# Quel support ?

 $4000 + 10 \times 400 =$  **8000 €** *;* 

Le support auprès des collectivités territoriales est assuré par les services préfectoraux, aux premiers rang des quels les DDT(M), les DEAL et les UDEAT.

Un support pour les services préfectoraux sur les aspects métier du programme Démat. ADS est assuré par le programme Demat. ADS à l'adresse : [deploiement.demat.ads@developpement-durable.gouv.fr](mailto:deploiement.demat.ads@developpement-durable.gouv.fr).

# Quel suivi ?

Le programme Demat. ADS demande un suivi des demandes et des attributions de subventionnement.

Les services préfectoraux tiendront une liste à jour des demandes et des attributions de subventionnement. La liste sera transmise chaque fin de mois au programme Demat. ADS [\(deploiement.demat.ads@developpement-durable.gouv.fr](mailto:deploiement.demat.ads@developpement-durable.gouv.fr)). Cette liste précisera pour chaque financement :

- la collectivité ou le centre instructeur porteurs ;
- le montant financé par la subvention ;
- la date de fin du projet ;

Pour toute information complémentaire, vous pouvez vous adressez à votre DDT(M), votre DEAL ou votre UDEAT.

– ANNEXE 1 –

# Demande de Financement au titre de l'axe 3 bis de l'enveloppe FITN7 – Volet Démat.ADS

Guichets territoriaux - subventionnement du déploiement de solutions de téléprocédures dédiées à la réception et à l'instruction des demandes d'autorisation d'urbanisme sous forme dématérialisée

#### Demandeur

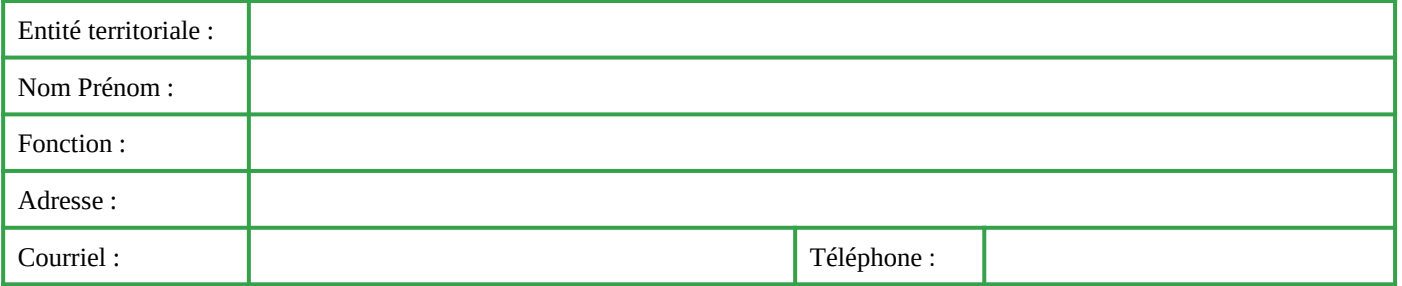

## Postes de coût à financer en lien avec le raccordement

- ☐ Achat du logiciel
- ☐ Installation, paramétrage, déploiement du logiciel,
- □ Conduite du changement, formation,
- ☐ Autres (précisez)

# Solution logicielle retenue et commentaires (obligatoires) sur le choix en quelques lignes

### Financement demandé

Coût global du projet :

Montant des factures présentées en justification :

Date : Signature :